## **cWidgetCollapsiblePaneContainer**

## **Fields**

cWidgetCollapsiblePaneContainer has no public fields.

## **Functions**

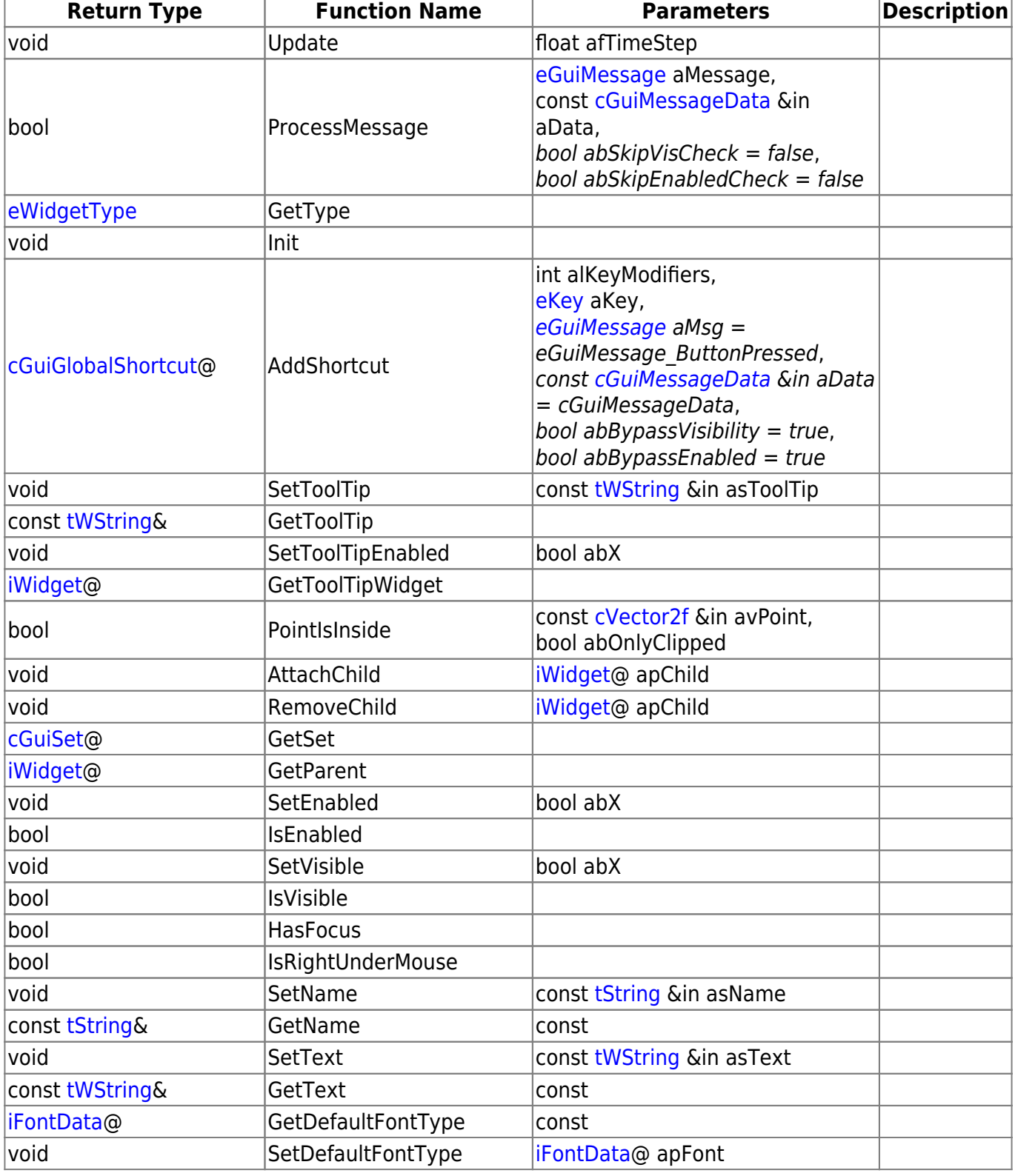

Last update: 2015/11/05 12:11 hpl3:community:scripting:classes:cwidgetcollapsiblepanecontainer https://wiki.frictionalgames.com/hpl3/community/scripting/classes/cwidgetcollapsiblepanecontainer

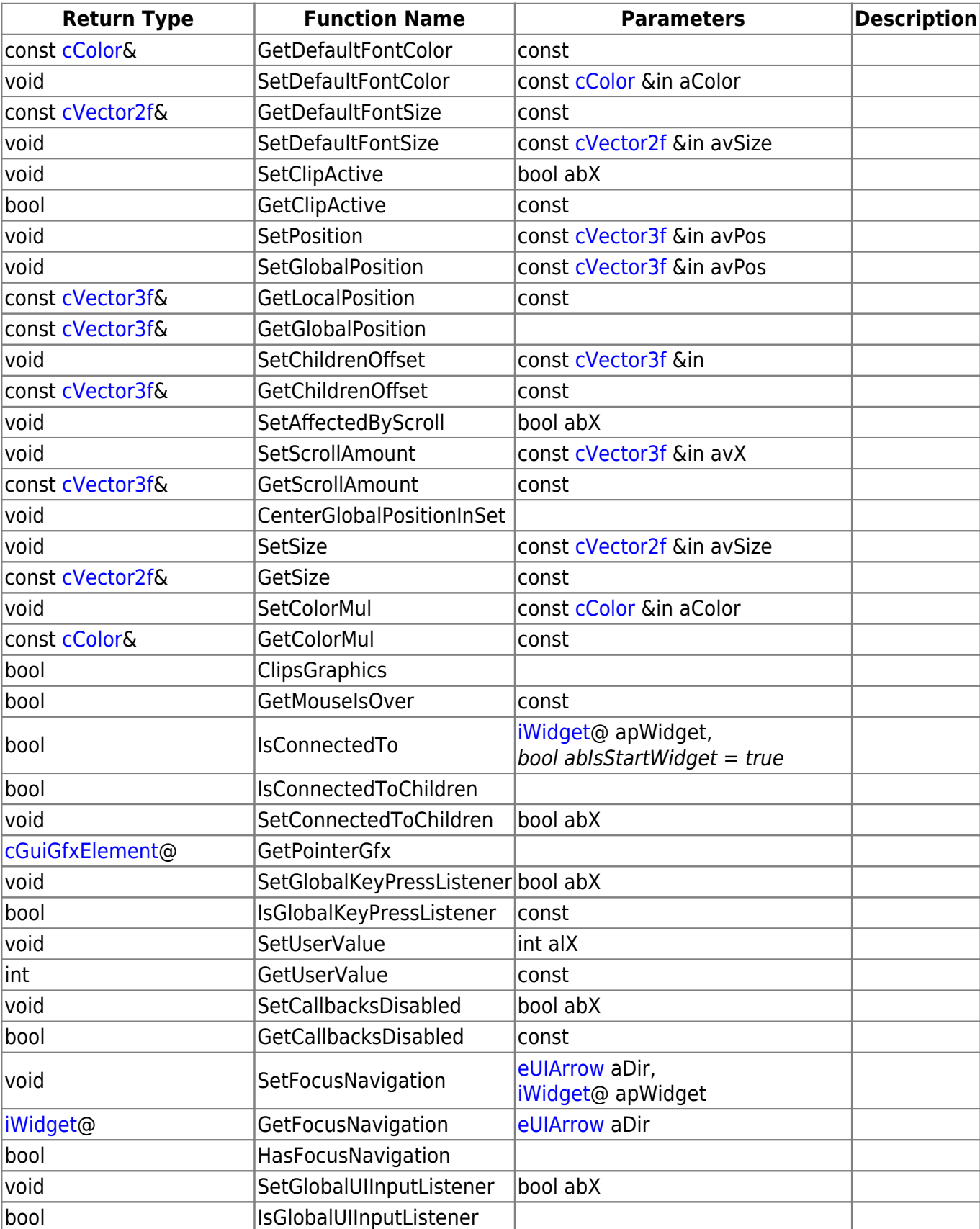

## **Remarks**

Have some helpful descriptions to add to this class? Edit this page and add your insight to the Wiki!

[cWidgetCollapsiblePane](https://wiki.frictionalgames.com/hpl3/community/scripting/classes/cwidgetcollapsiblepane)@ AddPane downloadstraw const [tWString](https://wiki.frictionalgames.com/hpl3/community/scripting/classes/twstring) &in asLabel

From: <https://wiki.frictionalgames.com/>- **Frictional Game Wiki**

Permanent link: **<https://wiki.frictionalgames.com/hpl3/community/scripting/classes/cwidgetcollapsiblepanecontainer>**

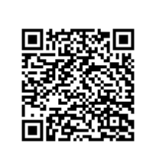

Last update: **2015/11/05 12:11**